# Package 'telescope'

June 15, 2024

<span id="page-0-0"></span>Version 0.1-0

Encoding UTF-8

Title Bayesian Mixtures with an Unknown Number of Components

Description Fits Bayesian finite mixtures with an unknown number of components using the telescoping sampler and different component distributions. For more details see Frühwirth-Schnatter et al. (2021) [<doi:10.1214/21-BA1294>](https://doi.org/10.1214/21-BA1294).

**Depends**  $R (= 4.0.0)$ 

Imports abind, bayesm, DirichletReg, extraDistr, graphics, grDevices, MCMCpack, methods, mvtnorm, stats

VignetteBuilder knitr, rmarkdown

Suggests klaR, knitr, mclust, poLCA, rmarkdown

License GPL-2

RoxygenNote 7.3.1

NeedsCompilation no

Author Gertraud Malsiner-Walli [aut, cre] (<<https://orcid.org/0000-0002-1213-4749>>), Bettina Grün [aut] (<<https://orcid.org/0000-0001-7265-4773>>), Sylvia Frühwirth-Schnatter [aut] (<<https://orcid.org/0000-0003-0516-5552>>)

Maintainer Gertraud Malsiner-Walli <Gertraud.Malsiner-Walli@wu.ac.at>

Repository CRAN

Date/Publication 2024-06-15 09:00:02 UTC

# **Contents**

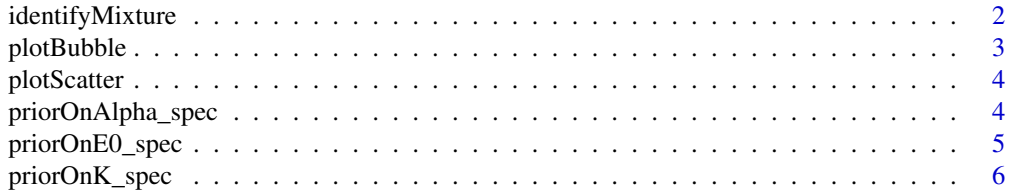

#### <span id="page-1-0"></span>2 identifyMixture

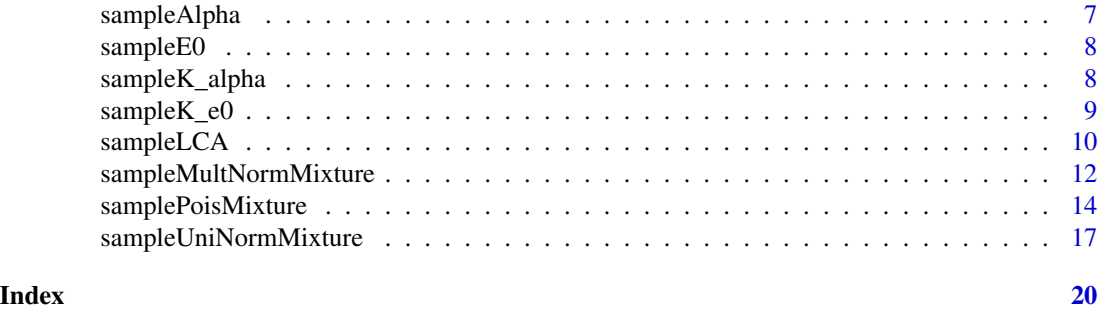

identifyMixture *Solve label switching and identify mixture.*

#### **Description**

Clustering of the draws in the point process representation (PPR) using  $k$ -means clustering.

#### Usage

identifyMixture(Func, Mu, Eta, S, centers)

#### Arguments

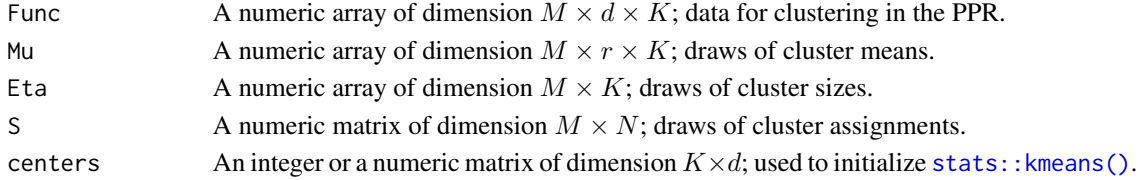

#### Details

The following steps are implemented:

- A functional of the draws of the component-specific parameters (Func) is passed to the function. The functionals of each component and iteration are stacked on top of each other in order to obtain a matrix where each row corresponds to the functional of one component.
- The functionals are clustered into  $K_{+}$  clusters using k-means clustering. For each functional a group label is obtained.
- The obtained labels of the functionals are used to construct a classification for each MCMC iteration. Those classifications which are a permutation of  $(1, \ldots, K_{+})$  are used to reorder the Mu and Eta draws and the assignment matrix S. This results in an identified mixture model.
- Note that only iterations resulting in permutations are used for parameter estimation and deriving the final partition. Those MCMC iterations where the obtained classifications of the functionals are not a permutation of  $(1, \ldots, K_{+})$  are discarded as no unique assignment of functionals to components can be made. If the non-permutation rate, i.e. the proportion of MCMC iterations where the obtained classifications of the functionals are not a permutation, is high, this is an indication of a poor clustering solution, as the functionals are not clearly separated.

#### <span id="page-2-0"></span>plotBubble 3

### Value

A named list containing:

- "S": reordered assignments.
- "Mu": reordered Mu matrix.
- "Eta": reordered weights.
- "non\_perm\_rate": proportion of draws where the clustering did not result in a permutation and hence no relabeling could be performed; this is the proportion of draws discarded.

# plotBubble *Plot multivariate categorical data.*

#### Description

Plots of the level combinations of pairs of variables are created where the size of the circle indicating a level combination is proportional to the frequency of the level combination.

#### Usage

plotBubble(x, bg = "grey")

#### Arguments

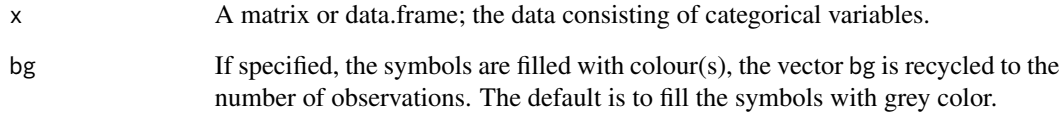

#### Value

NULL

#### Examples

with(chickwts, plotBubble(data.frame(cut(weight, 100 \* 1:5), feed)))

<span id="page-3-0"></span>

#### Description

Scatter plots of the observations are plotted by selecting pairs of dimensions, potentially colored by a known classification.

#### Usage

 $plotscatter(x, z, label = "", trim = 0)$ 

#### Arguments

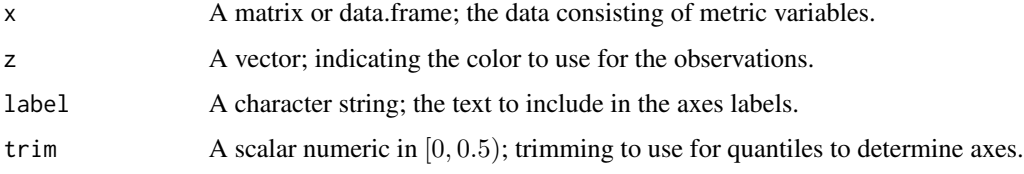

#### Value

NULL

#### Examples

plotScatter(iris[, 1:4], iris\$Species, label = "dim")

priorOnAlpha\_spec *Specify prior on* α*.*

#### Description

Obtain a function to evaluate the log prior specified for  $\alpha$ .

#### Usage

```
priorOnAlpha_spec(H = c("alpha_const", "gam_05_05", "gam_1_2", "F_6_3"))
```
# Arguments

H A character indicating which specification should be used.

#### <span id="page-4-0"></span>priorOnE0\_spec 5

# Details

The following prior specifications are supported:

- "alpha\_const":  $\alpha$  is fixed at 1.
- "gam\_05\_05":  $\alpha \sim$  gamma(0.5, 0.5), i.e., shape = 0.5, rate = 0.5.
- "gam\_1\_2":  $\alpha \sim$  gamma(1, 2), i.e., shape = 1, rate = 2.
- "F\_6\_3":  $\alpha \sim F(6, 3)$ , i.e., an F-distribution with degrees of freedom equal to 6 and 3.

# Value

A named list containing:

- "log\_pAlpha": a function of the log prior of  $\alpha$ .
- "param": a list with the parameters.

priorOnE0\_spec *Specify prior on e0.* 

#### Description

Obtain a function to evaluate the log prior specified for  $e_0$ .

#### Usage

 $priorOne0\_spec(E = c("G_1_20", "e0const"), e0)$ 

#### **Arguments**

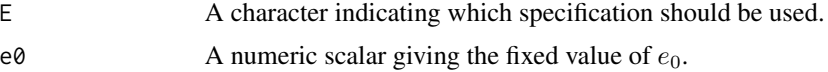

#### Details

The following prior specifications are supported:

- "G\_1\_20":  $e_0 \sim \text{gamma}(1, 20)$ , i.e., shape = 1, rate = 20.
- "e0const":  $e_0$  is fixed at e0.

#### Value

- " $log_p_e0$ ": a function of the log prior of  $e_0$ .
- "param": a list with the parameters.

<span id="page-5-1"></span><span id="page-5-0"></span>priorOnK\_spec *Specify prior on* K*.*

#### Description

Obtain a function to evaluate the log prior specified for K.

#### Usage

```
priorOnK_spec(
 P = c("fixedK", "Unif", "BNB_111", "BNB_121", "BNB_143", "BNB_443", "BNB_943",
  "Pois_1", "Pois_4", "Pois_9", "Geom_05", "Geom_02", "Geom_01", "NB_11", "NB_41",
    "NB_91"),
 K
\mathcal{L}
```
#### Arguments

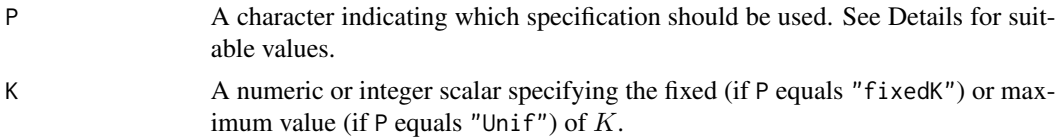

#### Details

The following prior specifications are supported:

- "fixedK": K has the fixed value K (second argument).
- "Unif":  $K \sim \text{Unif}[1, K]$ , where the upper limit is given by K (second argument).
- "BNB\_111":  $K 1 \sim BNB(1,1,1)$ , i.e.,  $K 1$  follows a beta-negative binomial distribution with parameters  $(1, 1, 1)$ .
- "BNB\_121":  $K 1 \sim BNB(1,2,1)$ , i.e.,  $K 1$  follows a beta-negative binomial distribution with parameters  $(1, 2, 1)$ .
- "BNB\_143":  $K 1 \sim BNB(1,2,1)$ , i.e.,  $K 1$  follows a beta-negative binomial distribution with parameters  $(1, 4, 3)$ .
- "BNB\_443":  $K 1 \sim BNB(4, 4, 3)$ , i.e.,  $K 1$  follows a beta-negative binomial distribution with parameters  $(4, 4, 3)$ .
- "BNB\_943":  $K 1 \sim BNB(9,4,3)$ , i.e.,  $K 1$  follows a beta-negative binomial distribution with parameters  $(9, 4, 3)$ .
- "Pois\_1":  $K 1 \sim \text{pois}(1)$ , i.e.,  $K 1$  follows a Poisson distribution with rate 1.
- "Pois\_4":  $K 1 \sim \text{pois}(4)$ , i.e.,  $K 1$  follows a Poisson distribution with rate 4.
- "Pois\_9":  $K 1 \sim \text{pois}(9)$ , i.e.,  $K 1$  follows a Poisson distribution with rate 9.
- "Geom\_05":  $K 1 \sim$  geom(0.5), i.e.,  $K 1$  follows a geometric distribution with success probability  $p = 0.5$  and density  $f(x) = p(1 - p)^x$ .
- <span id="page-6-0"></span>• "Geom\_02":  $K - 1 \sim$  geom(0.2), i.e.,  $K - 1$  follows a geometric distribution with success probability  $p = 0.2$  and density  $f(x) = p(1 - p)^x$ .
- "Geom\_01":  $K 1 \sim$  geom(0.1), i.e.,  $K 1$  follows a geometric distribution with success probability  $p = 0.1$  and density  $f(x) = p(1 - p)^x$ .
- "NB\_11":  $K 1 \sim$  nbinom(1,0.5), i.e.,  $K 1$  follows a negative-binomial distribution with  $size = 1$  and  $p = 0.5$ .
- "NB\_41":  $K 1 \sim$  nbinom(4,0.5), i.e.,  $K 1$  follows a negative-binomial distribution with  $size = 4$  and  $p = 0.5$ .
- "NB\_91":  $K 1 \sim \text{nbinom}(9,0.5)$ , i.e.,  $K 1$  follows a negative-binomial distribution with  $size = 9$  and  $p = 0.5$ .

#### Value

A named list containing:

- " $\log_{10}$ K": a function of the log prior of K.
- "param": a list with the parameters.

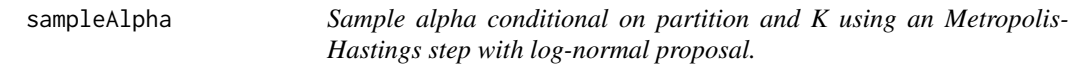

#### Description

Sample  $\alpha$  conditional on the current partition and value of K using an Metropolis-Hastings step with log-normal proposal.

#### Usage

sampleAlpha(N, Nk, K, alpha, s0\_proposal, log\_pAlpha)

#### **Arguments**

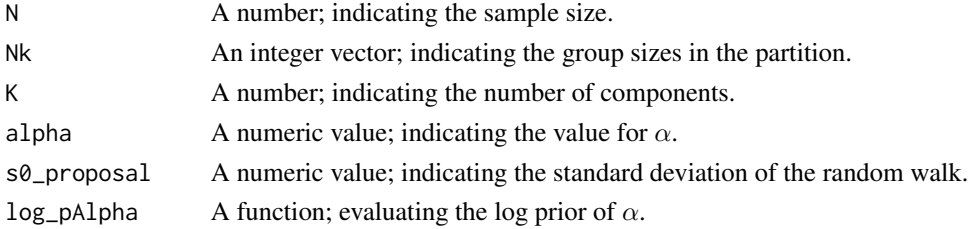

#### Value

- "alpha": a numeric, the new  $\alpha$  value.
- "acc": logical indicating acceptance.

<span id="page-7-0"></span>sampleE0 *Sample e0 conditional on partition and K using an Metropolis-Hastings step with log-normal proposal.*

#### Description

Sample  $e_0$  conditional on the current partition and value of K using an Metropolis-Hastings step with log-normal proposal.

#### Usage

sampleE0(K, Kp, N, Nk, s0\_proposal, e0, log\_p\_e0)

#### Arguments

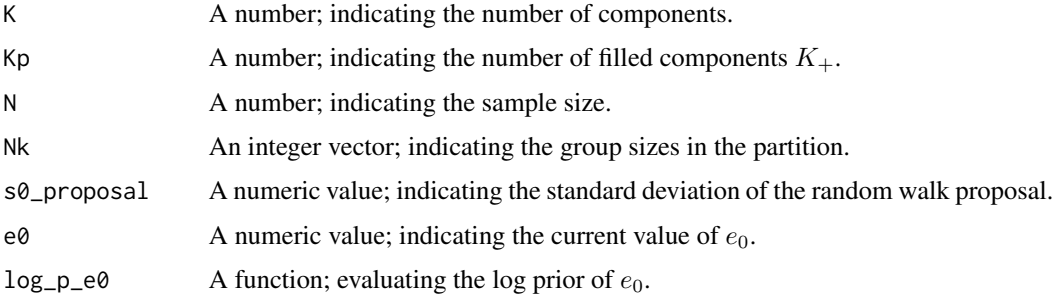

#### Value

A named list containing:

- "e $0$ ": a numeric, the new  $e_0$  value.
- "acc": logical indicating acceptance.

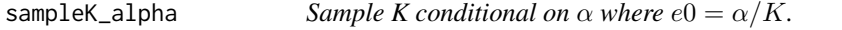

#### Description

This sampling step only relies on the current partition and is independent of the current componentspecific parameters, see Frühwirth-Schnatter et al (2021).

#### Usage

```
sampleK_alpha(Kp_j, Kmax, Nk_j, alpha, log_pK)
```
# <span id="page-8-0"></span>sampleK\_e0 9

### Arguments

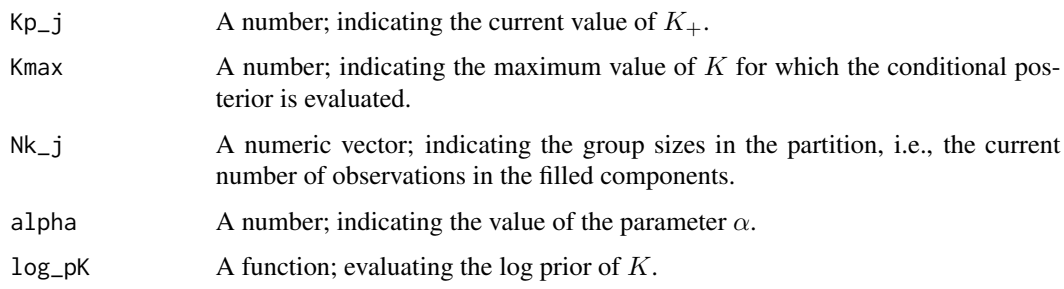

#### Value

A number indicating the new value of K.

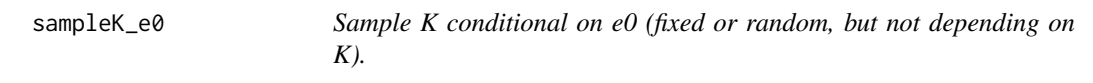

#### Description

This sampling step only relies on the current partition and is independent of the current componentspecific parameters, see Frühwirth-Schnatter et al (2021).

#### Usage

sampleK\_e0(Kp\_j, Kmax, log\_pK, log\_p\_e0, e0, N)

# Arguments

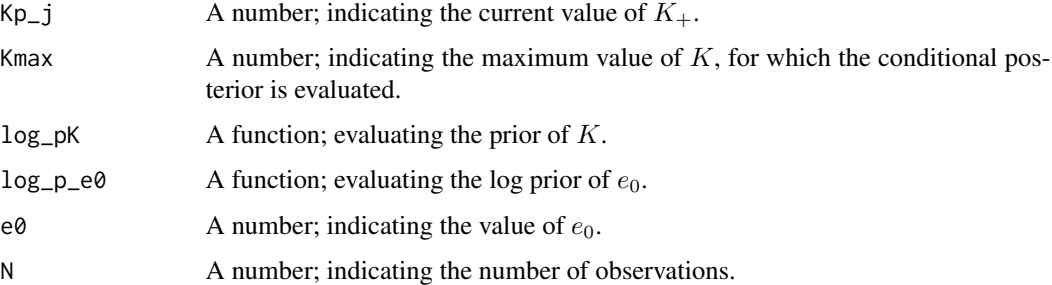

# Value

A number indicating the new value of K.

<span id="page-9-0"></span>sampleLCA *Telescoping sampling of the LCA model where a prior on the number of components K is specified.*

#### Description

- The MCMC scheme is implemented as suggested in Frühwirth-Schnatter et al (2021).
- The priors on the model parameters are specified as in Frühwirth-Schnatter et al (2021), see the vignette for details and notation.

### Usage

```
sampleLCA(
 y,
  S,
 pi,
  eta,
  a0,
 M,
 burnin,
 thin,
 Kmax,
 G = c("MixDynamic", "MixStatic"),
 priorOnK,
 priorOnWeights,
  verbose = FALSE
)
```
#### Arguments

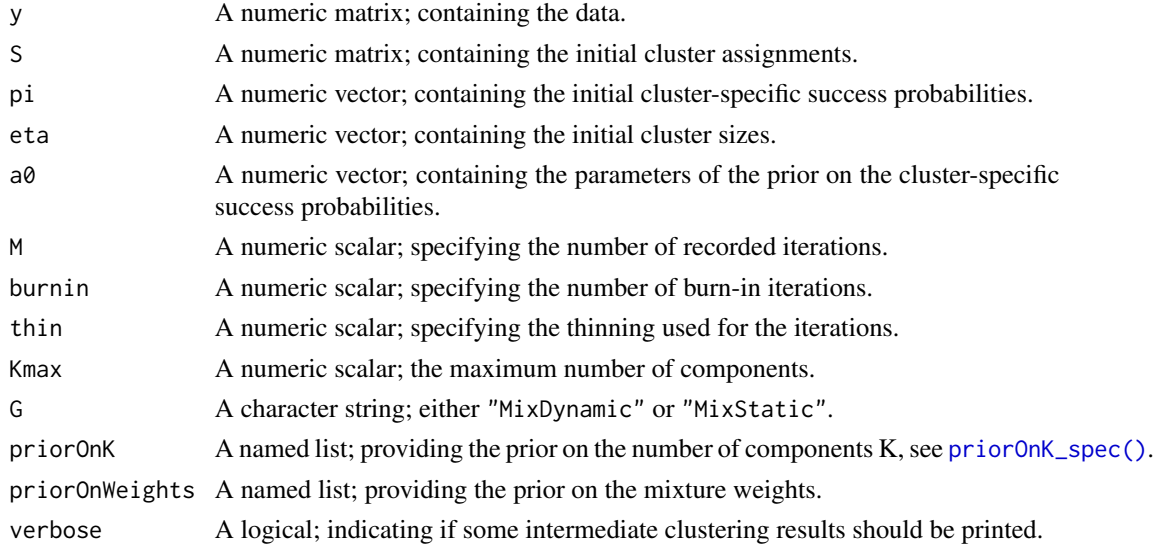

#### sampleLCA 11

#### Value

A named list containing:

- "Pi": sampled component-specific success probabilities.
- "Eta": sampled weights.
- "S": sampled assignments.
- "Nk": number of observations assigned to the different components, for each iteration.
- "K": sampled number of components.
- "Kplus": number of filled, i.e., non-empty components, for each iteration.
- "e0": sampled Dirichlet parameter of the prior on the weights (if  $e_0$  is random).
- "alpha": sampled Dirichlet parameter of the prior on the weights (if  $\alpha$  is random).
- "acc": logical vector indicating acceptance in the Metropolis-Hastings step when sampling either  $e_0$  or  $\alpha$ .

```
if (requireNamespace("poLCA", quietly = TRUE)) {
   data("carcinoma", package = "poLCA")
   y <- carcinoma
   N \leq -nrow(y)r \leftarrow \text{ncol}(y)Mmax <- 200
   thin \leq -1burnin <- 100
   M <- Mmax/thin
   Kmax <- 50
   Kinit <- 10
   G <- "MixDynamic"
   priorOnAlpha <- priorOnAlpha_spec("gam_1_2")
   priorOnK <- priorOnK_spec("Pois_1")
   cat < - apply(y, 2, max)a0 \leq rep(1, sum(cat))cl_y \leftarrow kmeans(y, centers = Kinit, iter.max = 20)
   S_0 <- cl_y$cluster
   eta_0 <- cl_y$size/N
   pi_0 <- do.call("cbind", lapply(1:r, function(j) {
        prop.table(table(S_0, y[, j]), 1)
    }))
    result <- sampleLCA(
       y, S_0, pi_0, eta_0, a0,
       M, burnin, thin, Kmax,
       G, priorOnK, priorOnAlpha)
```

```
K <- result$K
Kplus <- result$Kplus
plot(seq\_along(K), K, type = "l", ylim = c(0, max(K)),xlab = "iteration", main = "",
    ylab = expression("K" ~ "/" ~ K["+"]), col = 1)
lines(seq_along(Kplus), Kplus, col = 2)
legend("topright", legend = c("K", expression(K["+"])),
       col = 1:2, lty = 1, box.lwd = 0)
```
sampleMultNormMixture *Telescoping sampling of a Bayesian finite multivariate Gaussian mixture where a prior on the number of components is specified.*

#### Description

}

- The MCMC scheme is implemented as suggested in Frühwirth-Schnatter et al (2021).
- The priors on the model parameters are specified as in Frühwirth-Schnatter et al (2021), see the vignette for details and notation.
- The parameterizations of the Wishart and inverse Wishart distribution are used as in Frühwirth-Schnatter et al (2021), see also the vignette.

#### Usage

```
sampleMultNormMixture(
 y,
  S,
 mu,
  Sigma,
  eta,
  c0,
  g0,
 G0,
  C0,
 b0,
 B0,
 M,
  burnin,
  thin,
 Kmax,
  G = c("MixDynamic", "MixStatic"),
 priorOnK,
 priorOnWeights,
  verbose = FALSE
)
```
<span id="page-11-0"></span>

#### <span id="page-12-0"></span>Arguments

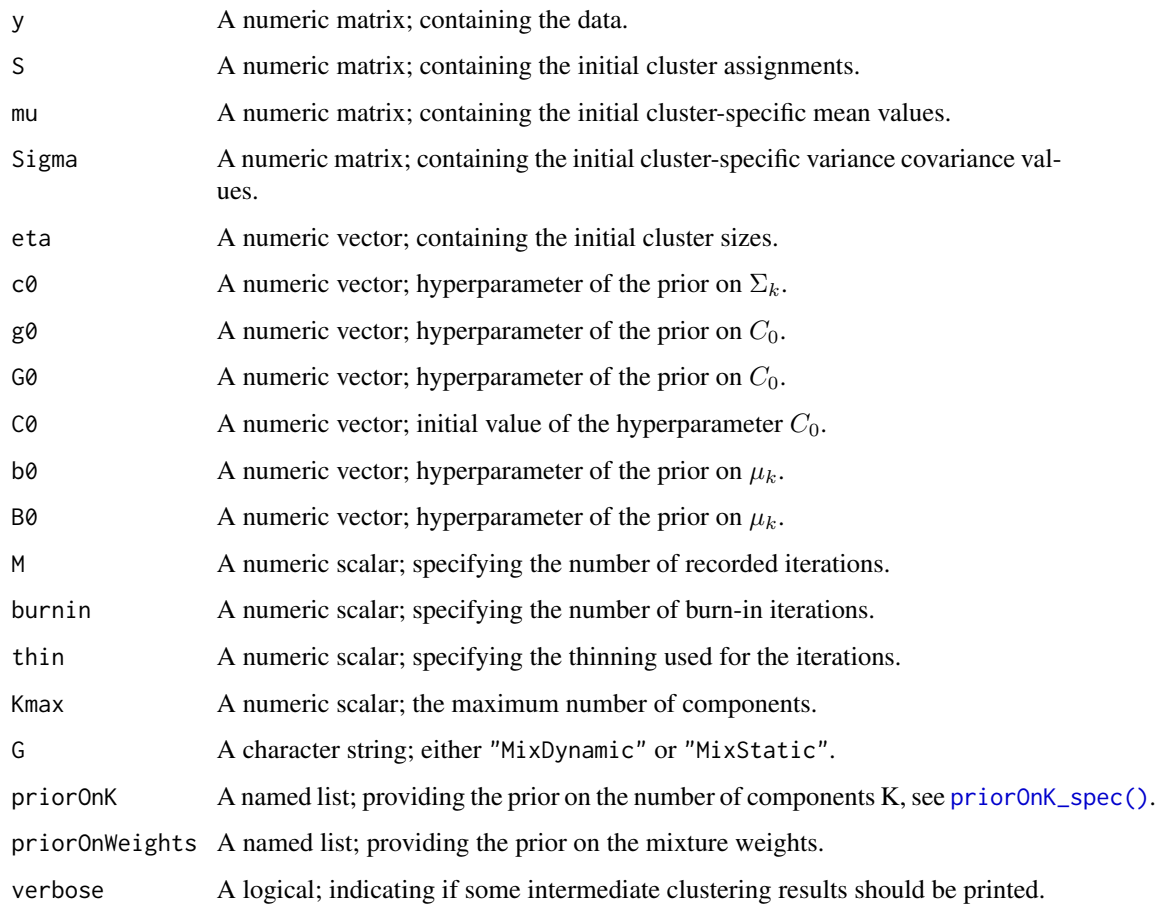

#### Value

- "Mu": sampled component means.
- "Eta": sampled weights.
- "S": sampled assignments.
- "Nk": number of observations assigned to the different components, for each iteration.
- "K": sampled number of components.
- "Kplus": number of filled, i.e., non-empty components, for each iteration.
- "e0": sampled Dirichlet parameter of the prior on the weights (if  $e_0$  is random).
- "alpha": sampled Dirichlet parameter of the prior on the weights (if  $\alpha$  is random).
- "acc": logical vector indicating acceptance in the Metropolis-Hastings step when sampling either  $e_0$  or  $\alpha$ .

```
y <- iris[, 1:4]
z <- iris$Species
r \leftarrow \text{ncol}(y)Mmax <- 50
thin <-1burnin \leq -\thetaM <- Mmax/thin
Kmax <-40Kinit <- 10
G <- "MixStatic"
priorOnE0 <- priorOnE0_spec("G_1_20", 1)
priorOnK <- priorOnK_spec("BNB_143")
R \leq apply(y, 2, function(x) diff(range(x)))
b0 \leq apply(y, 2, median)
B_0 < - rep(1, r)B0 \leq - \text{diag}((R^2) * B_0)c0 \le -2.5 + (r-1)/2g0 \leftarrow 0.5 + (r-1)/2G0 <- 100 * g0/c0 * diag((1/R^2), nrow = r)
CO \leftarrow go * chol2inv(chol(GO))cl_y \leftarrow kmeans(y, centers = Kinit, nstart = 100)
S_0 <- cl_y$cluster
mu_0 <- t(cl_y$centers)
eta_0 <- rep(1/Kinit, Kinit)
Sigma_0 \leftarrow array(0, dim = c(r, r, Kinit))
Sigma_0[, , 1:Kinit] <- 0.5 * C0
result <- sampleMultNormMixture(
  y, S_0, mu_0, Sigma_0, eta_0,
  c0, g0, G0, C0, b0, B0,
  M, burnin, thin, Kmax, G, priorOnK, priorOnE0)
K <- result$K
Kplus <- result$Kplus
plot(seq\_along(K), K, type = "l", ylim = c(0, max(K)),xlab = "iteration", main = "",
     ylab = expression("K" ~ "/" ~ K["+"]), col = 1)
lines(seq_along(Kplus), Kplus, col = 2)
legend("topright", legend = c("K", expression(K["+"])),
       col = 1:2, lty = 1, box.lwd = 0)
```
<span id="page-13-0"></span>

samplePoisMixture *Telescoping sampling of a Bayesian finite Poisson mixture with a prior on the number of components K.*

# Description

- The MCMC scheme is implemented as suggested in Frühwirth-Schnatter et al (2021).
- The priors on the model parameters are specified as in Frühwirth-Schnatter et al (2021) and Früwirth-Schnatter and Malsiner-Walli (2019), see the vignette for details and notation.

#### Usage

samplePoisMixture( y, S, mu, eta, a0, b0, h0, H0, M, burnin, thin, Kmax, G = c("MixDynamic", "MixStatic"), priorOnK, priorOnWeights, verbose = FALSE )

#### Arguments

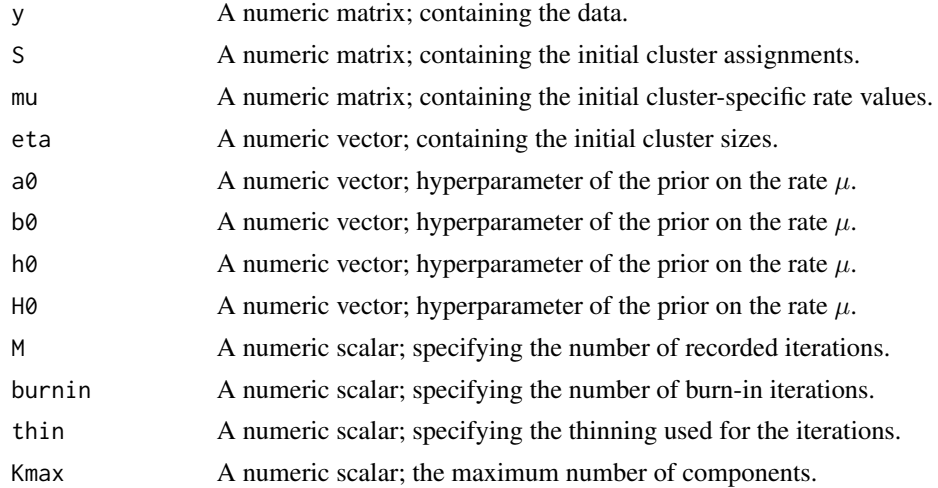

<span id="page-15-0"></span>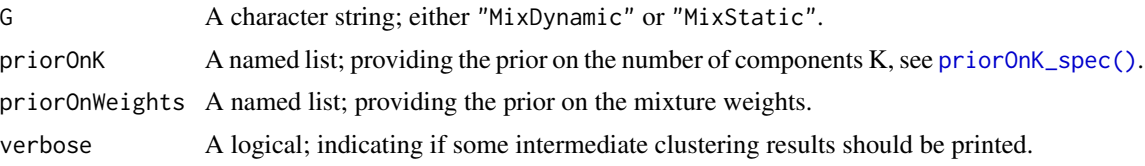

#### Value

A named list containing:

- "Mu": sampled rate  $\mu$ .
- "Eta": sampled weights.
- "S": sampled assignments.
- "Nk": number of observations assigned to the different components, for each iteration.
- "K": sampled number of components.
- "Kplus": number of filled, i.e., non-empty components, for each iteration.
- "e0": sampled Dirichlet parameter of the prior on the weights (if  $e_0$  is random).
- "alpha": sampled Dirichlet parameter of the prior on the weights (if  $\alpha$  is random).
- "acc": logical vector indicating acceptance in the Metropolis-Hastings step when sampling either e0 or  $\alpha$ .

```
N < -200z \le sample(1:2, N, prob = c(0.5, 0.5), replace = TRUE)
y <- rpois(N, c(1, 6)[z])
Mmax <- 200
thin <-1burnin <- 100
M <- Mmax/thin
Kmax < -50Kinit <- 10
G <- "MixDynamic"
priorOnAlpha <- priorOnAlpha_spec("gam_1_2")
priorOnK <- priorOnK_spec("BNB_143")
a0 < -0.1h0 < -0.5b0 \leq -a0/mean(y)H0 <- h0/b0
cl_y \leftarrow kmeans(y, centers = Kinit, nstart = 100)
S_0 <- cl_y$cluster
mu_0 <- t(cl_y$centers)
eta_0 <- rep(1/Kinit, Kinit)
```

```
result <- samplePoisMixture(
 y, S_0, mu_0, eta_0,
 a0, b0, h0, H0,
 M, burnin, thin, Kmax,
 G, priorOnK, priorOnAlpha)
K <- result$K
Kplus <- result$Kplus
plot(seq\_along(K), K, type = "l", ylim = c(0, max(K)),xlab = "iteration", main = "",
    ylab = expression("K" ~ "/" ~ K["+"]), col = 1)
lines(seq_along(Kplus), Kplus, col = 2)
legend("topright", legend = c("K", expression(K["+"])),
      col = 1:2, lty = 1, box.lwd = 0)
```
sampleUniNormMixture *Telescoping sampling of a Bayesian finite univariate Gaussian mixture where a prior on the number of components K is specified.*

### Description

- The MCMC scheme is implemented as suggested in Frühwirth-Schnatter et al (2021).
- The priors on the model parameters are specified as in Frühwirth-Schnatter et al (2021), see the vignette for details and notation.
- The parametrizations of the gamma and inverse gamma distribution are used as in Frühwirth-Schnatter et al (2021), see also the vignette.

#### Usage

```
sampleUniNormMixture(
 y,
  S,
 mu,
  sigma2,
  eta,
  c0,
  g0,
  G0,
  CO_0,
 b0,
 B0,
 M,
  burnin,
  thin,
 Kmax,
  G = c("MixDynamic", "MixStatic"),
```

```
priorOnK,
  priorOnWeights,
  verbose = FALSE
\mathcal{L}
```
# Arguments

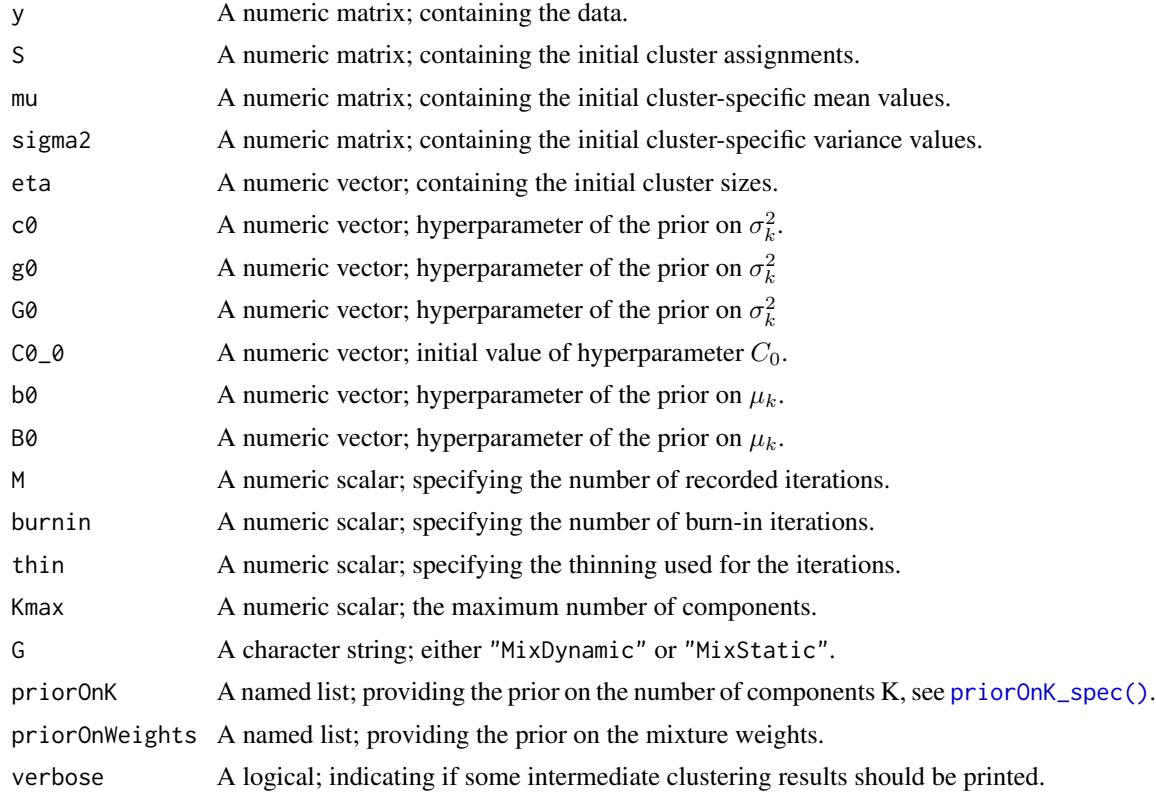

#### Value

- "Mu": sampled component means.
- "Eta": sampled weights.
- "S": sampled assignments.
- "Nk": number of observations assigned to the different components, for each iteration.
- "K": sampled number of components.
- "Kplus": number of filled, i.e., non-empty components, for each iteration.
- "e0": sampled Dirichlet parameter of the prior on the weights (if  $e_0$  is random).
- "alpha": sampled Dirichlet parameter of the prior on the weights (if  $\alpha$  is random).
- "acc": logical vector indicating acceptance in the Metropolis-Hastings step when sampling either  $e_0$  or  $\alpha$ .

```
if (requireNamespace("mclust", quietly = TRUE)) {
    data("acidity", package = "mclust")
   y <- acidity
   N \leftarrow length(y)
    r <- 1
   Mmax <- 200
    thin <-1burnin <- 100
   M <- Mmax/thin
   Kmax <- 50
   Kinit <- 10
   G <- "MixStatic"
    priorOnE0 <- priorOnE0_spec("e0const", 0.01)
   priorOnK <- priorOnK_spec("Pois_1", 50)
   R <- diff(range(y))
   c0 \le -2 + (r-1)/2C0 \le - \text{diag}(c(0.02*(R^2))), nrow = r)g0 \le -0.2 + (r-1) / 2G0 <- diag(10/(R^2)), nrow = r)
   B0 \leq - \text{diag}((R^2), nrow = r)b0 \leftarrow as.matrix((max(y) + min(y))/2, ncol = 1)cl_y \leftarrow kmeans(y, centers = Kinit, nstart = 100)
   S_0 <- cl_y$cluster
    mu_0 <- t(cl_y$centers)
   eta_0 <- rep(1/Kinit, Kinit)
    sigma2_0 <- array(0, dim = c(1, 1, Kinit))sigma2_0[1, 1, ] <- 0.5 * C0result <- sampleUniNormMixture(
        y, S_0, mu_0, sigma2_0, eta_0,
        c0, g0, G0, C0, b0, B0,
       M, burnin, thin, Kmax,
        G, priorOnK, priorOnE0)
    K <- result$K
    Kplus <- result$Kplus
    plot(seq\_along(K), K, type = "l", ylim = c(0, max(K)),xlab = "iteration", main = "",
         ylab = expression("K" ~ "/" ~ K["+"]), col = 1)
    lines(seq_along(Kplus), Kplus, col = 2)
    legend("topright", legend = c("K", expression(K["+"])),
           col = 1:2, lty = 1, box.lwd = 0)
}
```
# <span id="page-19-0"></span>Index

identifyMixture, [2](#page-1-0)

plotBubble, [3](#page-2-0) plotScatter, [4](#page-3-0) priorOnAlpha\_spec, [4](#page-3-0) priorOnE0\_spec, [5](#page-4-0) priorOnK\_spec, [6](#page-5-0) priorOnK\_spec(), *[10](#page-9-0)*, *[13](#page-12-0)*, *[16](#page-15-0)*, *[18](#page-17-0)*

sampleAlpha, [7](#page-6-0) sampleE0, [8](#page-7-0) sampleK\_alpha, [8](#page-7-0) sampleK\_e0, [9](#page-8-0) sampleLCA, [10](#page-9-0) sampleMultNormMixture, [12](#page-11-0) samplePoisMixture, [14](#page-13-0) sampleUniNormMixture, [17](#page-16-0) stats:: kmeans(), [2](#page-1-0)